#### **IESO Customer Relations**

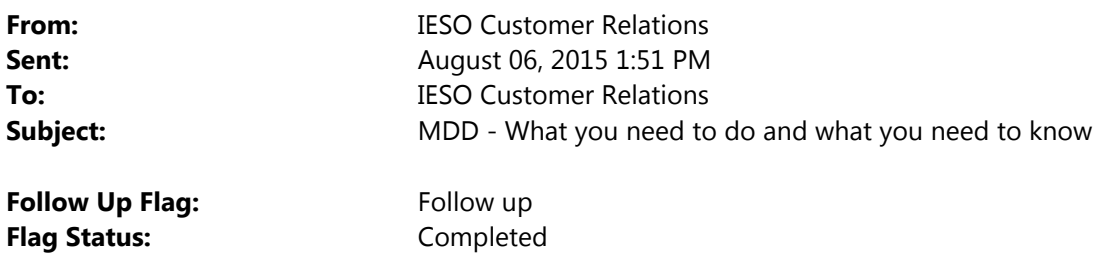

The IESO will launch the new Meter Data Management (MDM) and Meter Data Distribution (MDD) on August 30, 2015.

The MDD replaces the MV‐WEB application currently used to view, request and download revenue meter data. This communication provides an overview of things you should know about MDD and the transition from MV‐WEB. A participant training webinar will be held on August 18 at 1:00 pm. To register for the webinar please send an email to **stakeholder.engagement@ieso.ca**.

#### **What You Need to Do Before August 30, 2015**

**Add Revenue Metering Data contacts:** Only a Revenue [Metering](http://www.ieso.ca/Documents/training/Online-IESO/Revenue_Metering_Data_Contact.pdf) Data contact will be able to create or edit meter data report profiles, request ad‐hoc reports and download meter data reports from the IESO Reports site. All Metered Market Participants (MMP), Meter Market Participant Transmission Tariff (MMPT), Local Distribution Companies (LDC), Transmitters (TRANS), Metering Service Providers (MSP), and Meter Data Associates (MDA) who need to access revenue meter data must add a Revenue Metering Data contact. An Applicant Representative for these organizations can add Revenue Metering Data contacts following the directions in the **Step-by-Step Guide to Adding a [Contact](http://www.ieso.ca/Documents/training/Online-IESO/Step-by-step_Adding_Contact_Role.pdf) Role**.

**Set up Revenue Meter Data Report Profile(s):** Revenue Metering Data contacts must set up meter data report profiles in Online IESO to define what revenue meter data will be published. To set up a revenue meter data report, log into Online-IESO and follow the steps in Appendix A of the <u>Meter Data [Distribution](http://www.ieso.ca/Documents/consult/se113/SE113-20150420-Business_Process_Testing_for_Market_Trials_v07.pdf) Market Trials</u> [Business](http://www.ieso.ca/Documents/consult/se113/SE113-20150420-Business_Process_Testing_for_Market_Trials_v07.pdf) Process Testing Guide. Supporting information about the different types of revenue meter data that can be selected, as well as report details, can be found in the Meter Data [Reports](http://www.ieso.ca/documents/training/quicktakes/QT-Report_Profiles_and_Details.pdf) – Profiles and Details Quick [Take.](http://www.ieso.ca/documents/training/quicktakes/QT-Report_Profiles_and_Details.pdf)

**Become authorized as a Meter Data Associate (MDA):** All existing **active** MV‐WEB Association Participants (organizations being granted access to revenue meter data) will have to register as a Meter Data Associate (MDA) in Online-IESO. The Applicant [Representative](http://www.ieso.ca/Documents/training/Online-IESO/Applicant_Representative.pdf) for the organization can do this following the instructions on the second page of the Revenue [Metering](http://www.ieso.ca/Documents/training/Online-IESO/Revenue_Metering_Data_Contact.pdf) Data Contact document. All current, active Association Participants will be contacted by the IESO.

**All current MV‐WEB users:** You should confirm that you and your organization has the contact roles and meter data report profiles required to conduct your business and fulfill any obligations you may have under the market rules.

#### **Some Things You Should Know about MDD**

# **Overview:**

- **Where you get meter data is changing:** The MDD solution will have participants download meter data presented in a number of new reports from the IESO confidential Report site at https://reports2.ieso.ca/private/. The available reports will be:
	- Validated Meter Data (VMD)
	- Totalized Meter Data With Losses (TMD‐WL)
	- Totalized Meter Data Without Losses (TMD‐WOL)
	- Ad‐Hoc Meter Data Requests (MD‐AD‐HOC)
- **A monthly report for Local Distribution Companies (LDC) and load type Metered Market Participants (MMP) will also be available:** A monthly AQEW (allocated quantity of energy withdrawn)/AQEI (allocated quantity of energy injected) report providing monthly totals for delivery point data is available to LDCs and load type MMPs. There will be two versions published per month. The first version is published on the second calendar day of the month, for the previous month and the second version will be published once all trade dates are final for the previous month.
- **The visual features of MV‐WEB are no longer available**: The graphing, total usage and max demand functions, currently in MV‐WEB, will not be provided as part of the new MDD system. A new user guide, Revenue Metering Reports [Importing](http://www.ieso.ca/Documents/imowebpub/201506/GDE-140_v0.1.pdf) and Reading the IESO EDI‐867 Meter Data File has been created to provide guidelines on how to import an EDI file into Excel and then analyze the meter data using Excel capabilities. As an alternative, participants may source a dedicated EDI converter tool to automatically read the information contained in the EDI file.

# **Registration:**

- **Each registered market participant must have a Revenue Metering Data contact**: The Revenue Meter Data contact is responsible for managing meter data report profiles and requesting and retrieving revenue meter data reports for their organization. Please note that this differs from the existing Revenue Meter Contact role.
- **Revenue Metering Data Contacts must set up a Revenue Meter Report Profile to receive meter data reports:** A Revenue Metering Data Contact must set up Meter Data Report Profile(s) in Online IESO to define what revenue meter data will be published for their organization. These profiles allow users to customize what meter data they will receive. The Meter Data Report Profiles that can be configured based on each organization's market participation and only the profiles for the organization's market participation(s) will be available to configure. Within a profile, Revenue Metering Data Contacts would select profile data types that specify the meter data they would like to receive. Note that there is only one report profile per market participation to configure for each organization's meter data reports. It can be modified at any time by any registered Revenue Metering Data Contact and the last configuration settings made will prevail. Only a Revenue Metering Data contact can configure a meter data report profile, request ad‐hoc reports or retrieve revenue meter data reports for an organization.
- **All Application Programming Interface (API) account access will be migrated from MV‐WEB to the new MDD at go‐live**. API users will be able to automatically retrieve meter data reports from the IESO Reports Site as long as a Meter Data Report Profile was set up for their organization.

 **All active MV‐WEB Associations will be migrated:** All existing **active** MV‐WEB Associations will be migrated from MV‐WEB to the new MDD at go‐live. However, all existing active MV‐WEB Association organizations must have their Applicant Representative go through the "Manage Participation" process in Online IESO to become authorized as a Meter Data Associate (MDA) participant in order to access the meter data.

# **File Format**

- **There is only one file format:** Daily revenue meter data reports and ad‐hoc reports will be published in EDI‐867 file format only.
- **Values for elements in the EDI file have changed:** The EDI‐867 file format specification remains unchanged as compared to the current MV‐STAR EDI‐867 specification; however, the segment values for two specific elements have changed. The EDI‐867 file format specification has been revised to reflect these new segment values. The revised file format specification can be found in the Revenue [Metering](http://www.ieso.ca/Documents/imowebpub/201506/GDE-139_v0.1.pdf) Reports IESO EDI [Guide.](http://www.ieso.ca/Documents/imowebpub/201506/GDE-139_v0.1.pdf)

# **Meter Data Timing and Availability**

- **Totalized meter data will be published a day later:** There will be three report versions of totalized meter data for each trade date. Version one (v1) will be published two calendar days after the trade date for Totalized Meter Point Data (TMD), and one calendar day after the trade date for Validated Meter Point Data (VMD). Version two  $(v2)$  will be published eight business days plus one calendar day after the trade date. Version three (v3) will be published eighteen business days plus one calendar day after the trade date. The MDM system calculation timing is different from current MV‐WEB which performs totalized meter data calculations based on ad‐hoc participant requests vs scheduled batch totalized meter data calculations.
- **Revenue Metering Data Reports will be available as follows:**
	- Totalized Meter Data (TMD) reports published daily by 7:00AM EST
	- Validated Meter Data (VMD) reports published daily by 9:00 AM EST
	- Meter data for an Ad‐hoc request within 90 calendar days of the trade date published by 7:00 AM EST one calendar day after the request date
	- Meter data for an Ad-hoc requests beyond 90 calendar days of the trade date published by end-of-day on the Sunday after the request date
- **Publishing of 'go‐live' Site Registration Reports (SRR):** In some instances, MV‐Star master data was transformed during conversion to MDM. Transformation of master data will be reflected in the 'go‐live' Site Registration Report (SRR). Part of MDD/MDM go‐live activities, we will be updating the registered meter installation records in Online IESO with the 'go-live' SRRs. The 'go-live' SRRs will be considered the SRR of record and will have a date effective of Aug. 5, 2015. Meter Service Providers (MSP's) are not required to confirm the SRR of record as part of the MDD/MDM go live activities however, we remind MMP's and MSP's of the obligation to conduct an annual review of all documentation pertaining to the metering installation (Market Rules, Chapter 6, Wholesale Metering Appendices, section 1.3.2.3). Our recommendation is to save your current SRRs as you will not have access to them once the registered meter installation records are updated with the 'go‐live' SRRs. You will have access to the 'go‐live' SRRs via the

On‐line IESO same as today. Furthermore, to facilitate easy access/download of multiple SRRs, in addition to the existing process, we will have a one time publishing of the 'go-live' SRRs to the new IESO Reports Site. More details will be provided as part of a separate 'go-live' SRR communication.

 **Meter Data Availability at Go‐Live:** MDD/MDM deployment to production will be a hard cutover. Staring August 31, 2015 all new meter and totalized data will be calculated and published by the MDD/MDM systems. However, participants will still be able to access historical meter data post go‐live through MV‐Web for a limited period of time, e.g., two months, until the system is formally decommissioned by the IESO (the exact date will be provided in a subsequent communication).

The diagram below shows the meter data availability in MV-Star/MV-Web and MDD prior and post golive date of August 30, 2015.

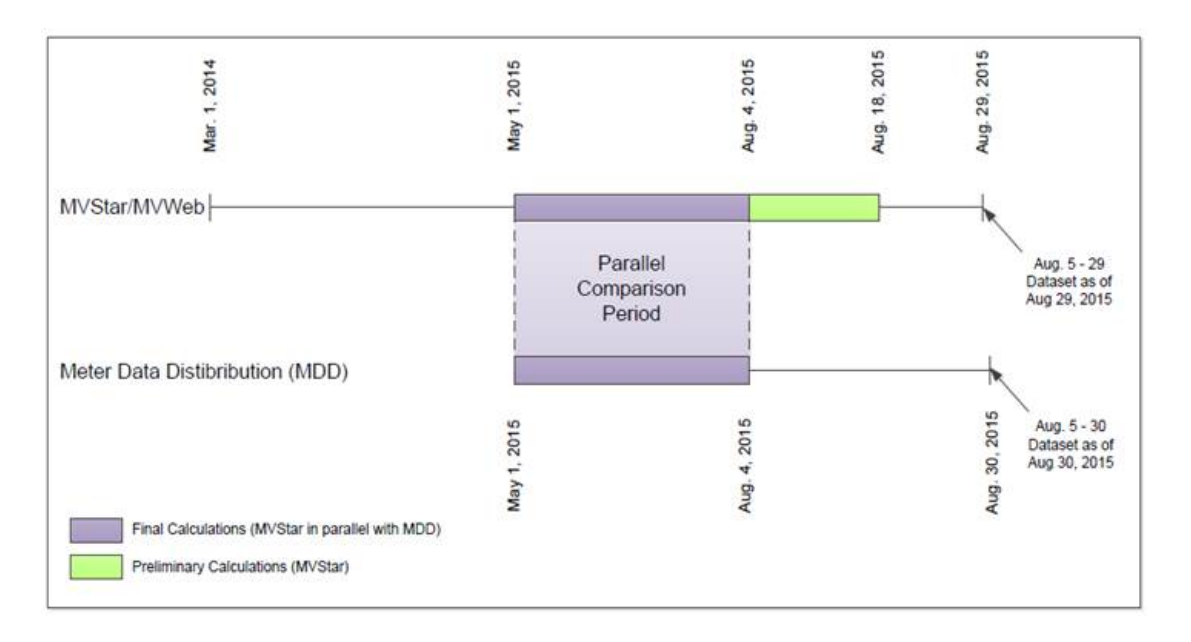

At go-live the MDD system will have meter and totalized data from May 1, 2015 to current day. Historical data will continue to be migrated to MDD post go-live. Details will be communicated post go-live. The MV-Star/MV‐Web system will have totalized meter data up to August 29, 2015.

There will be no parallel system operation between MV-Star/MV-Web and MDD/MDM post go-live. However, participants can compare historical meter data (final calculations) which will exist in both systems from May 1, 2015 to August 4, 2015 – see the 'Parallel Comparison Period'. When comparing historical meter data between the two systems you may notice minor calculation differences which are due to enhanced precision and accuracy of the calculations performed by the new MDM system.

On August 31, 2015 the MDD will publish the first meter data reports to the new IESO Reports Site. Contingent to your meter data report profiles you have created, the following details the meter data reports that will be published to the IESO Reports Site during the first three days post go‐live:

August 31, 2015:

- Totalized meter data (TMD) version 1 (v1) for Trade date August 29, 2015 (CURRENT)
- Validated meter data (VMD) version 1 (v1) for Trade Date August 30, 2015 (CURRENT) September 1, 2015:
	- TMD v1 for Trade Date August 30, 2015 (CURRENT)
- VMD v1 for Trade Date August 31, 2015 (CURRENT)
- TMD v2 for Trade Date August 19, 2015 (PRELIM)
- TMD v3 for Trade Date August 5 (FINAL)

September 2, 2015:

- TMD v1 for Trade Date August 31, 2015 (CURRENT)
- VMD v1 for Trade Date September 1 (CURRENT)
- TMD v2 for Trade Date August 20, 2015 (PRELIM)
- TMD v3 for Trade Date August 6, 2015 (FINAL)

Additional information will be provided to specific market participant groups. All communications and previously posted materials can be found at: IESO Settlement Meter Data [Applications](http://www.ieso.ca/Pages/Participate/Stakeholder-Engagement/SE-113.aspx) Working Group (SE‐ [113\).](http://www.ieso.ca/Pages/Participate/Stakeholder-Engagement/SE-113.aspx)

For more information, contact IESO Customer Relations at: Tel: 905.403.6900 Toll Free: 1.888.448.7777 customer.relations@ieso.ca

This communication is being sent to MDD Webinar and Market Trials Participants, MV Web Users, and Revenue Metering Data Contacts.